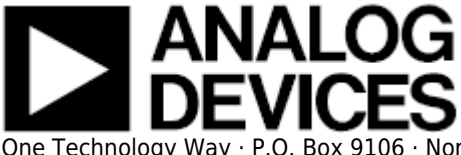

# **About Analog Device's Wiki**

## **What is a Wiki?**

The Analog Devices [Wiki](http://en.wikipedia.org/wiki/Wiki) is a WWiki, written by the people who use it. This includes ADI engineers, technical writers, and end users of ADI's many products. Many people are constantly improving the wiki. All of these changes are recorded in history. You can track these, by using the WRSS feed, or by clicking on the "History" link.

• New to the Wiki? View the [Analog Devices Wiki Quick Start Guide.](http://wiki.analog.com/_media/wiki/analog_devices_wiki_quick_start_guide.pdf)

#### **Is it accurate?**

While ADI spends best efforts making sure the information and documentation found on this site is accurate, there are no warranties of any kind. Each page on this site is reviewed, and approved by a topic expert, (normally an Analog Devices employee). When other people edit the page, the page is clearly marked as a draft at the top. For more information, read the [Terms of Use](http://www.analog.com/en/content/terms_of_use/fca.html).

By using the Analog Devices Wiki, you indicate your agreement with the [ADI Community User Forums](http://www.analog.com/en/content/ADI_Community_Weblog_Terms_of_Use/fca.html) [Terms of Use.](http://www.analog.com/en/content/ADI_Community_Weblog_Terms_of_Use/fca.html)

#### **How you can contribute**

Don't be afraid to edit. Anyone can edit almost every page, and we encourage you make things better! Find something that can be improved and do it — for example, spelling, grammar, rewriting for readability, or removing non-constructive edits. If you want to add new facts, please try to provide references/examples so they may be verified.

Remember, you can't break the wiki; all edits can be reversed, fixed or improved later. Although the Wiki is allowed to be imperfect, it does have a clear mechanism to differentiate Drafts from Approved documents. If the topic expert doesn't agree with the edits - they will revert them. Go ahead, edit an article.

Why not try out the editor right now?

- 1. You need to have an account. See the [registration](http://wiki.analog.com/wiki/registration) page, or log in.
- 2. Go to the [playground](http://wiki.analog.com/playground/playground), a place to make test edits.
- 3. Click the edit this page link at the top of the page. (If there is already some text there, add to the end of the text.)
- 4. Type some text.
- 5. Click preview to test your changes, or Save when you're happy with the way it looks.

## **More Information**

View the [Wiki Help](http://wiki.analog.com/wiki/help) to learn about page editing and the wiki syntax.

© Analog Devices, Inc. All rights reserved. Trademarks and

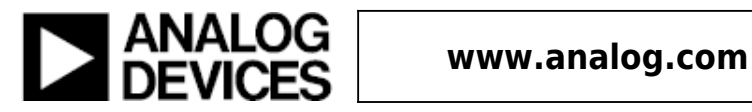